那須塩原市電子入札システム利用者各位

## 次期ブラウザ対応に伴う アプリケーションの更新等のお願いについて

## 那須塩原市電子入札システムは、令和4年5月中旬より次期ブラウザである 「Microsoft Edge」及び「Google Chrome」に対応します。

上記に伴い、Microsoft Edge/Google Chrome の利用を開始する場合は、 事前に電子入札補助アプリの更新及びブラウザの設定変更が必要となります。

【対応スケジュール】

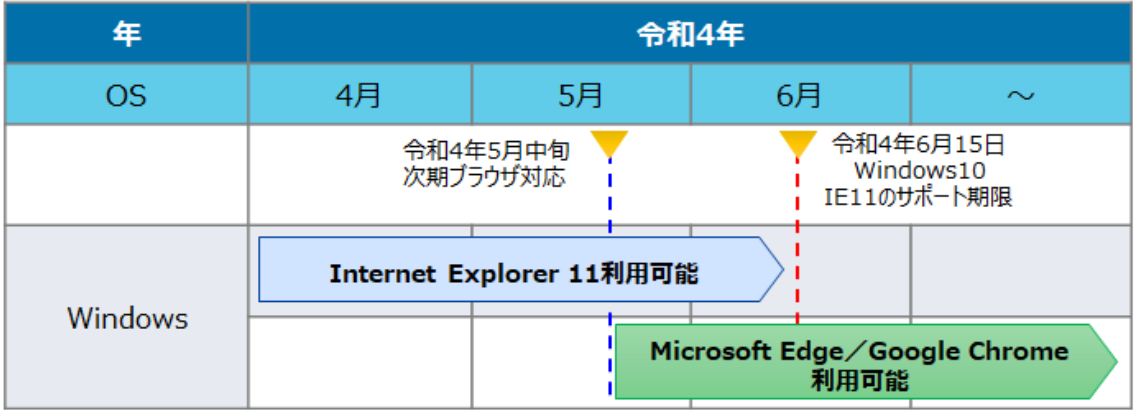

※ 複数のパソコンをご利用されている方は、パソコン毎に設定作業が必要です。

※ Internet Explorer 11 (以下、「IE11」という)のサポート期限により、 令和4年 6 月 15 日以降、Windows の IE11 ではシステムが利用できなくなりま す。

※ ブラウザ「Firefox」や「Safari」には対応しません。

1. 電子入札補助アプリの更新

電子入札補助アプリの更新方法は、現在ご利用している電子入札用 IC カード発行元 の民間認証局ホームページよりご確認ください。

- ※ 次期ブラウザ対応前に電子入札補助アプリを更新しても、IE11 での那須塩原市電 子入札システムのご利用には影響ありません。
- ※ 事前に電子入札補助アプリを更新した場合であっても、Microsoft Edge/ Google Chrome で那須塩原市電子入札システムをご利用いただけるのは 令和4年5月中旬以降となります。

【電子入札補助アプリ (Microsoft Edge、Google Chrome 対応) の案内ページ】

NTTビジネスソリューションズ株式会社 / e-ProbatioPS2

<https://www.e-probatio.com/news/detail.html?id=345>

三菱電機インフォメーションネットワーク株式会社 / DIACERT-PLUS サービス

[https://www.mind.co.jp/clientinfo/diacert-plus/faq/index.html#qa\\_02-13](https://www.mind.co.jp/clientinfo/diacert-plus/faq/index.html#qa_02-13)

株式会社帝国データバンク / TDB 電子認証サービス TypeA

[https://www.tdb.co.jp/typeA/news/news.html#20210408\\_corever1.1](https://www.tdb.co.jp/typeA/news/news.html#20210408_corever1.1)

株式会社トインクス / TOiNX 電子入札対応認証サービス

[https://www.toinx.net/ebs/news/tx\\_app\\_verup.html](https://www.toinx.net/ebs/news/tx_app_verup.html)

日本電子認証株式会社 / AOSign サービス

<https://www.ninsho.co.jp/aosign/news/20210914-1.html>

2.ブラウザの設定変更

ブラウザ(Microsoft Edge/Google Chrome)の設定変更方法の詳細は、 令和4年3月下旬に、本ホームページへ掲載するマニュアルをご参照ください。

以上